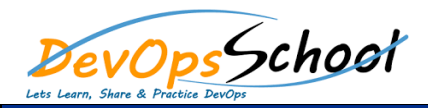

# Linux Kernel Debugging Training **Curriculum 2 Days**

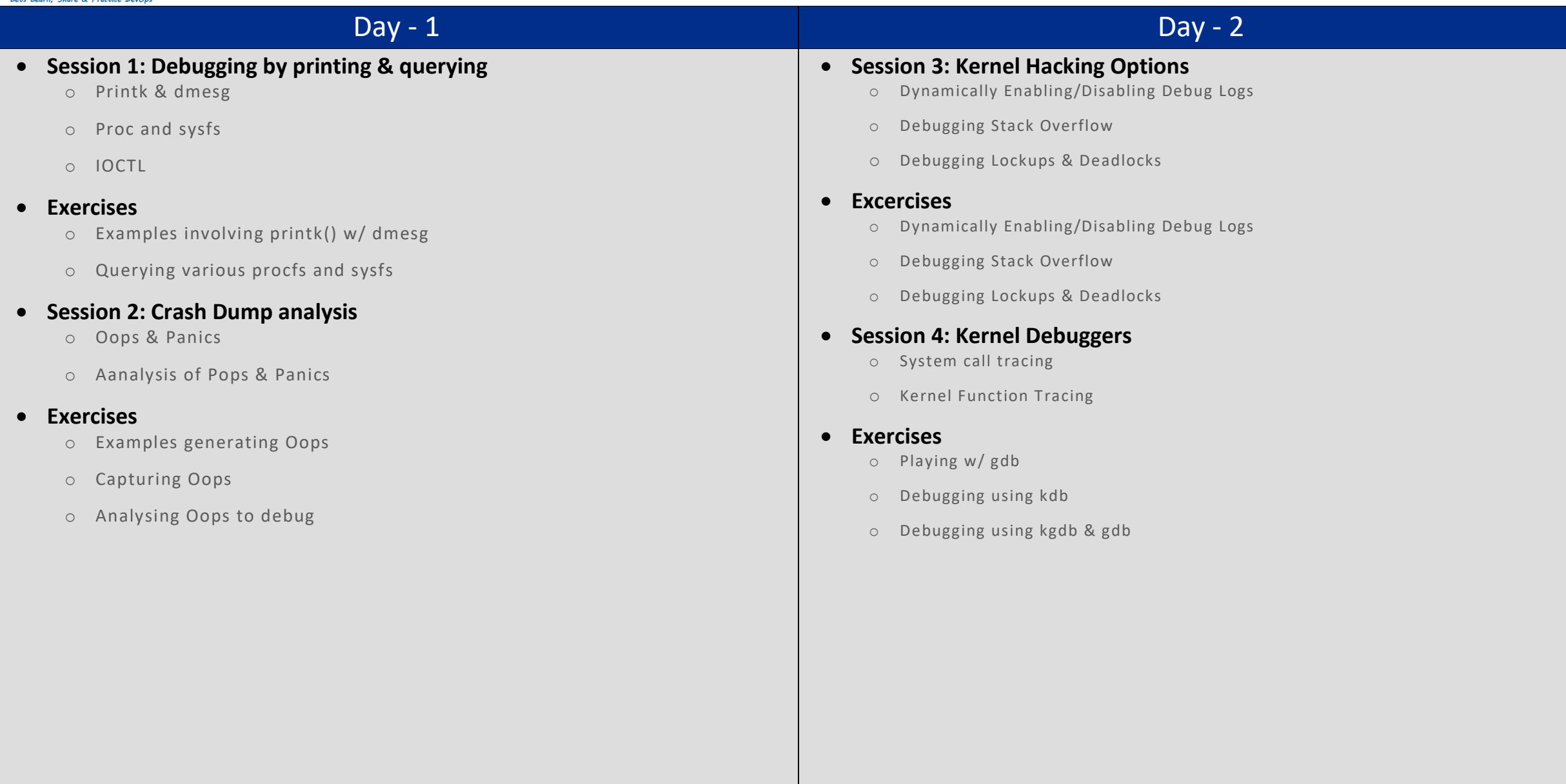

## Day - 3

#### **•** Session 5: Tracing

- o gdb Overview
- o kdb Debugging
- o Remote Debugging w/ kgdb

#### **Exercises**

- o stracing applications
- o Experimenting w/ Function Tracer

### **•** Session 5: Live Bug Fixing

- o kprobe
- o jprobe & kretprobe

#### **Exercises**

o Bug fixing using kprobe / jprobe / kretprobe